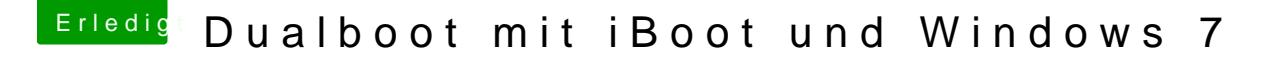

Beitrag von Charly vom 4. August 2012, 19:50

Sooo nun habe ich iBoot eingelegt, dann SL Disk rein, F5 gedrückt, dann lä dem Kreis unten und dann kommt nach ca. 1 Min folgender Fehler:

Dann habe ich das ganze mit iBoot und so wiederholt und dann kam wieder soll ich tun?